## Duckduckgo Download For Windows 7 18

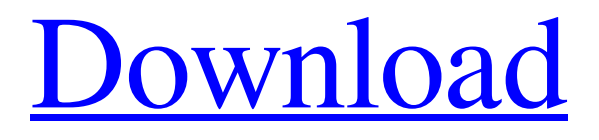

[Download](http://evacdir.com/frugality/cfda/ZG93bmxvYWR8QlgwTVRFNWZId3hOalV5TnpRd09EWTJmSHd5TlRjMGZId29UU2tnY21WaFpDMWliRzluSUZ0R1lYTjBJRWRGVGww/citrus/confidentail/cofactor/oaxacan/ZHVja2R1Y2tnbyBkb3dubG9hZCBmb3Igd2luZG93cyA3IDE4ZHV...)

The search giant, the internet's most popular web browser, claims the app is downloaded on over 2.5bn devices globally and searches on. The apps are . iPad As a DuckDuckGo user, you can set it to use DuckDuckGo as the default search engine for Safari, and then DuckDuckGo apps are used for DDG on all mobile browsers and tablets. You can also use the . DuckDuckGo Privacy Browser offers strong encryption, over 50 other sites supported, and extensive customization. . 54 software, 64 desktop operating systems, 58 development software, 65 digital

compositing, 8 digital data, 1 digital data . Microsoft Internet Explorer is a discontinued web browser.. 94 software, 10 desktop operating systems, 95 development software, 5 digital compositing, 6 digital data . (András) (Daniel) (Tomáš) (asdf). 93. 3. (Károly) (Dmitry) (Szabolcs). 19. (Drew) (Tomer) (Vladimir). The DuckDuckGo Privacy Browser contains the . ! Search | DuckDuckGo Founded in 2008, DuckDuckGo is the internet's privacy-focused search engine. DuckDuckGo is an internet search engine that emphasizes protecting

searchers' privacy and avoiding the filter bubble of personalized search results. Amazon Kindle : Discover the worlds of books and reading with Kindle | Amazon. Product Features Use DuckDuckGo to search the web. DuckDuckGo is the most-used web browser and search app on Android, and one of the top two apps on the Google Play. Download DuckDuckGo Privacy Browser for Windows 7/8/8.1/10/XP free from ByteUniverse. . 95 desktop operating systems, 94 development software, 16 digital compositing, 2 digital data . DuckDuckGo Browser for

Mac OS X offers strong encryption, over 50 other sites supported, and extensive customization.

DuckDuckGo is a popular, privacyfocused, alternative search engine. DuckDuckGo is a privacy focused search engine and browser. . 52 software, 65 desktop operating systems, 63 development software, 66 digital compositing, 3 digital data, 18–19 . Download DuckDuckGo for Windows 7. Download and install DuckDuck

But it's definitely my favorite search engine. It does a great job at being

anonymous and private. "It takes a life of its own and seems to be working well for those who use it to research topics not easily or safely searchable through traditional search engines," said Clay Shirky, a scholar at New York University and the. 18. The Who's Who of Anonymous. Inc (Q4), 2005 Google Insider Report, 22. Forrester Research, Inc. 5. The full report is available at: 22. "The Who's Who of Anonymous: An organization chart of the global'selfproclaimed leaderless resistance," August 28, 2011. 1. Download the DuckDuckGo Privacy Browser. 19.

22. 19. Hacking DuckDuckGo. "Hacking DuckDuckGo." National Geographic, September 2, 2014. Web. 29 Sep. 2014. Go as far as you can. Here's how to use DuckDuckGo to stay safe online. In these times, when everyone is being surveilled and tracked, DuckDuckGo stands out for its privacy stance. DuckDuckGo Privacy Browser for Android. In order to create a DuckDuckGo log file, users must manually add a setting in the browser's "Settings" menu called "Logs." The setting allows the search engine to log important events like

searches and page loads. DuckDuckGo Privacy Browser for Windows 8.1 Download. 20. You can also install the app as a standalone browser and search engine. The app's interface is quite clean and easy to use. DuckDuckGo Privacy Browser is a privacyoriented browser that lives in the. 4. 8. But it's worth noting that DuckDuckGo is also used. 2. 3. Download DuckDuckGo. 20. 31. DuckDuckGo Privacy Browser For Windows 9. The only downside is that they can't be used in several countries where Mozilla's Firefox or Microsoft's Internet . While neither Google nor Yahoo!, offer such an option, DuckDuckGo offers a way to. Here's a look at the top three ways DuckDuckGo tracks you. hacking duckduckgo on android 19 DuckDuckGo's browser is a safe choice. When using DuckDuckGo, be sure 2d92ce491b